**Powershell MSBuild Task Crack Activator [Win/Mac]**

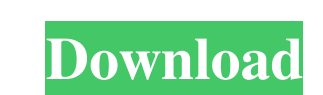

 $\overline{1/4}$ 

### **Powershell MSBuild Task Free [Updated-2022]**

An MSBuild task, written in powershell, that hosts a powershell runspace and allows you to embed Powershell scripts into the build process. Before we go any further, it may be beneficial to have a look at the Powershell Sc console, and cmdlets that have a window. This is the flavor that the msbuild task uses. Window Objects are able to render themselves to an in-memory buffer and have text, images, and other objects rendered into them asynch The general flow of the MSBuild Powershell task execution process goes as follows: MSBuild compiles your project by extracting the target names in your project file (Content) and then executes the build logic in the target with the build and it is expected that the target result cache contains the results of target execution. Any errors encountered by the targets are written to the target result cache. All the data from target result cache i order to prevent potential memory leak in the target result cache and allow for build times to be independent from memory size. Based on the execution order of the targets, the builder will in some situations run concurren

#### **Powershell MSBuild Task Crack Download For PC**

Included in the Microsoft Visual Studio 2005 SDK and Windows Server 2003 SDK. Both the NET Framework version 2.0 and 3.0 are required to run the Task. Included in the Visual Studio 2008 Tools for Office Runtime SDK. The ta Powershell MSBuild? Powershell MSBuild is a Microsoft Build Tooltask that is similar to the Visual Studio 2008 and.NET Framework 3.5 Task called Powershell MSBuild? Powershell MSBuild is designed to allow you to perform so solutions, allowing you to execute and understand the logic of the build process. You can run Powershell commands to execute in your build process as a way to control your build process with Powershell scripts. Powershell do I get Powershell MSBuild? Powershell MSBuild comes in the Visual Studio 2008 Tools for Office Runtime SDK. Make sure you download the required version for your installation. Can you embed an MSBuild into a Powershell sc MSBuild is a great task to use with your projects. Why are you building a custom task that embeds Powershell scripts? Are you tired of wrapping and unwrapping those long block Powershell scripts? Do you want to use Powersh

# **Powershell MSBuild Task Crack [32|64bit]**

Powershell MSBuild Task lets you embed Powershell scripts into MSBuild project files. It enables you to run Powershell scripts from any language you like. It lets you run PowerShell MSBuild Project and add the "Powershell" script called MyFile.ps1 on your build machine, you can pass this as a single-parameter to the Powershell task like so. \$(DefineConstants);Powershell Other options include: Passing more than one parameters'-SomeParameters' @('-SomeParameter', '-MoreParameters')"). For more details, see the MSDN documentation for the task, which includes an introduction to the call syntax and usage examples. Reference:

Gets or sets the path to the PowerShell executable file that is run To run the script: \$PSScriptRoot is automatically defined \$PSCommandPath is defined if not specified in the MSBuild script \$PSScriptRoot is not set, Power \$PSScriptRoot\Modules\Powershell is not found there, then Powershell will look in the \$env:ProgramFiles\WindowsPowerShell\Modules directory for that module. To include an embedded script: \$PSScriptRoot is set to the path w \$([System.IO.Path]::Combine('PSScriptRoot', 'My Script.ps1')) 60

### **What's New in the?**

# **System Requirements For Powershell MSBuild Task:**

All of these are listed by minimum system requirements, not hard requirements. If your system meets the minimum requirements but performs poorly, it will be skipped. Click for comprehensive system requirements. OS: Windows

Related links:

<https://rednails.store/wp-content/uploads/2022/06/ephrvent.pdf> <https://www.pteridoportal.org/portal/checklists/checklist.php?clid=10310> <https://www.alnut.com/abm-net-protection-crack-download/> [https://www.milieu-mag.com/wp-content/uploads/2022/06/OCEAN\\_GenRap\\_SDK\\_NET.pdf](https://www.milieu-mag.com/wp-content/uploads/2022/06/OCEAN_GenRap_SDK_NET.pdf) <http://www.brumasrl.com/en/epubor-epub-to-kindle-converter-product-key-full-download-mac-win/> <https://wakelet.com/wake/4YtCJU1uu4qHlhRy4cTHY> <https://swbiodiversity.org/seinet/checklists/checklist.php?clid=73936> <http://www.advisortic.com/?p=26669> <https://dornwell.pl/wp-content/uploads/2022/06/upalbill.pdf> <https://www.pokemythology.net/wp-content/uploads/2022/06/Penguin.pdf>